, and  $\alpha$  -denotes the set of  $\alpha$ 

 $Alt+Z$ 

**中信证券如何把持仓股导入自选股中---股识吧**

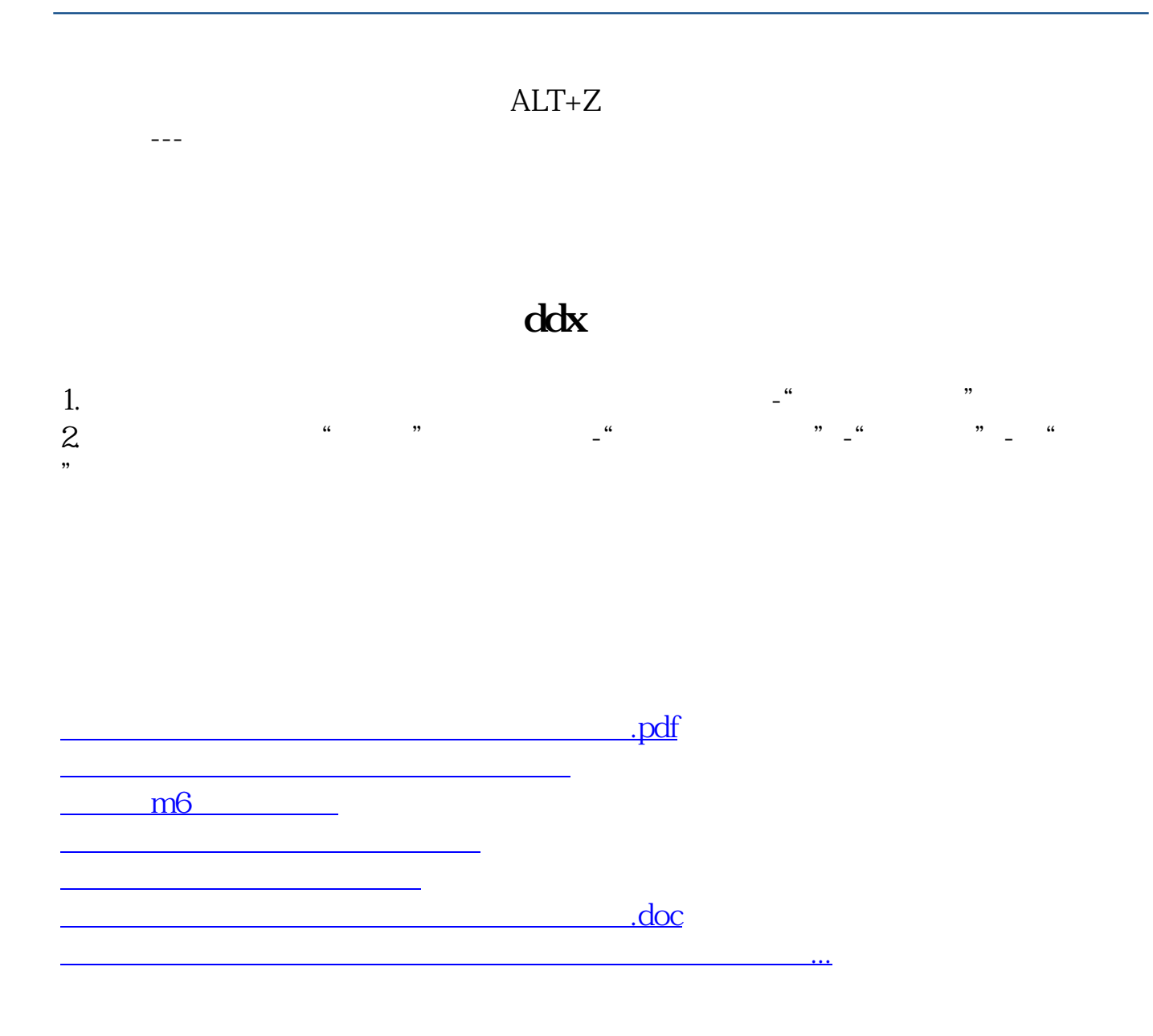

<https://www.gupiaozhishiba.com/store/41506070.html>